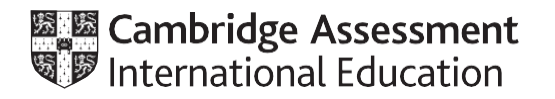

# **Cambridge International AS & A Level**

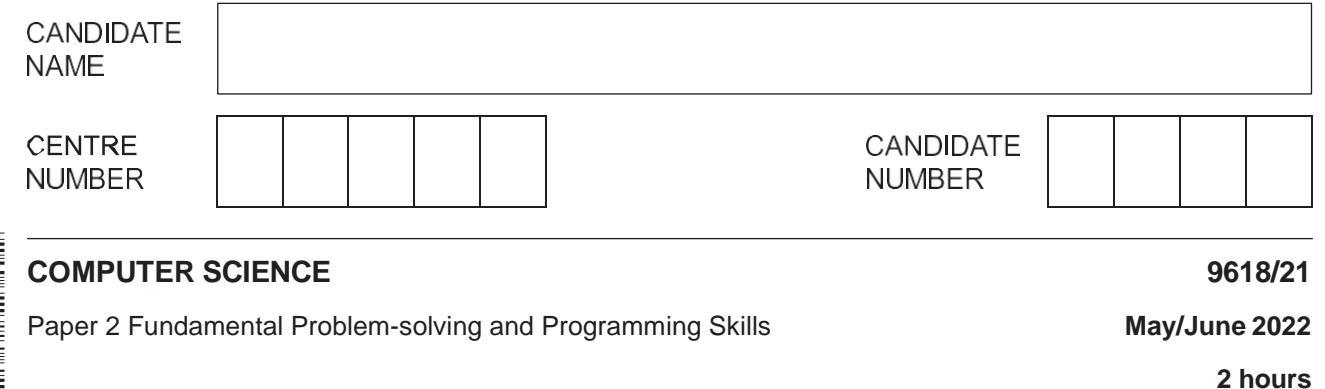

You must answer on the question paper.

You will need: Insert (enclosed)

#### **INSTRUCTIONS**

- **•** Answer all questions.
- Use a black or dark blue pen.
- Write your name, centre number and candidate number in the boxes at the top of the page.
- Write your answer to each question in the space provided.
- Do **not** use an erasable pen or correction fluid.
- Do **not** write on any bar codes.
- You may use an HB pencil for any diagrams, graphs or rough working.
- Calculators must **not** be used in this paper.

#### **INFORMATION**

- The total mark for this paper is 75.
- The number of marks for each question or part question is shown in brackets [ ].
- No marks will be awarded for using brand names of software packages or hardware.
- The insert contains all the resources referred to in the questions.

This document has **20** pages. Any blank pages are indicated.

Refer to the **insert** for the list of pseudocode functions and operators.

**1 (a)** A programmer draws a program flowchart to show the sequence of steps required to solve a problem.

Give the technical term for a sequence of steps that describe how to solve a problem.

........ ........................................................................................................................................... ........................................................................................................................................... [1]

- **(b)** The table lists some of the variables used in a program.
	- **(i)** Complete the table by writing the most appropriate data type for each variable.

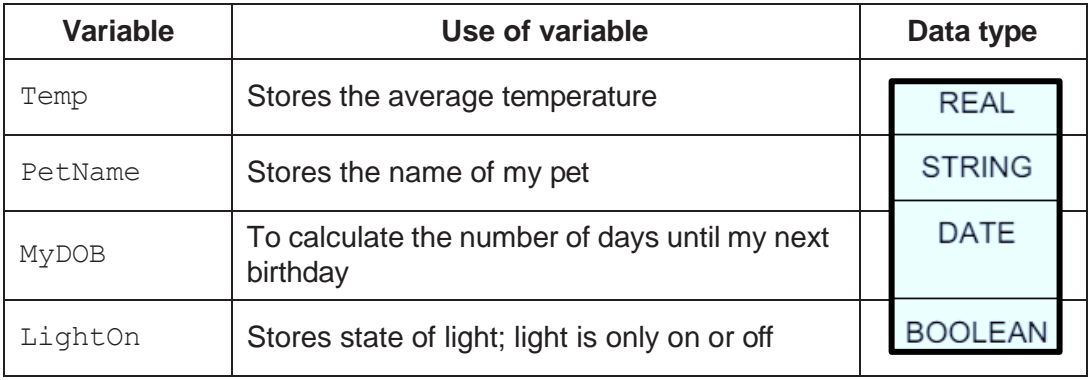

[4]

**(ii)** One of the names used for a variable in the table in part **1(b)(i)** is not an example of good practice.

Identify the variable and give a reason why it is **not** good practice to use that name.

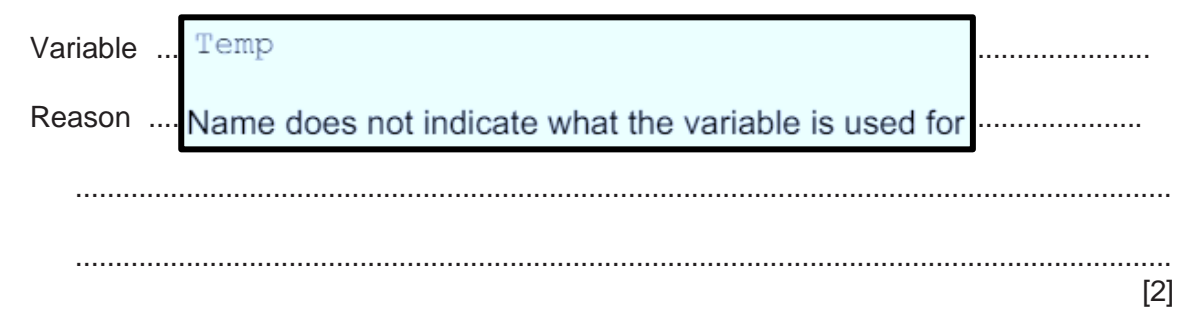

**(c)** Complete the table by evaluating each expression.

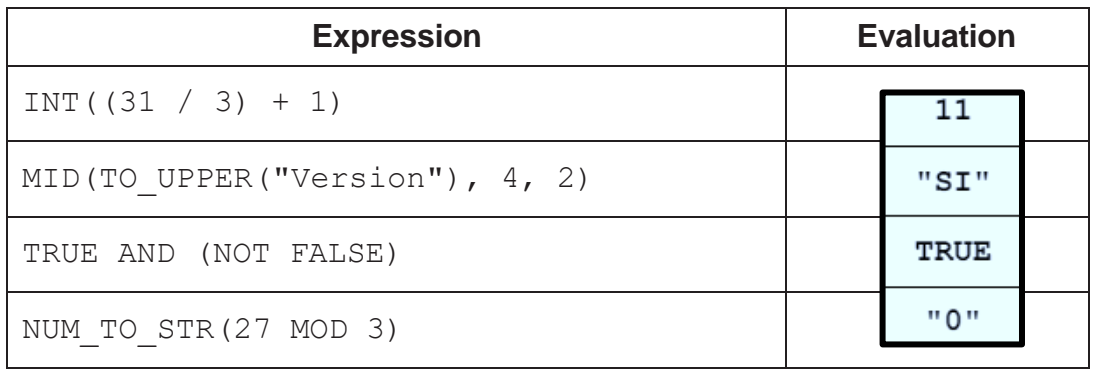

- **3**
- **2** Examine the following state-transition diagram.

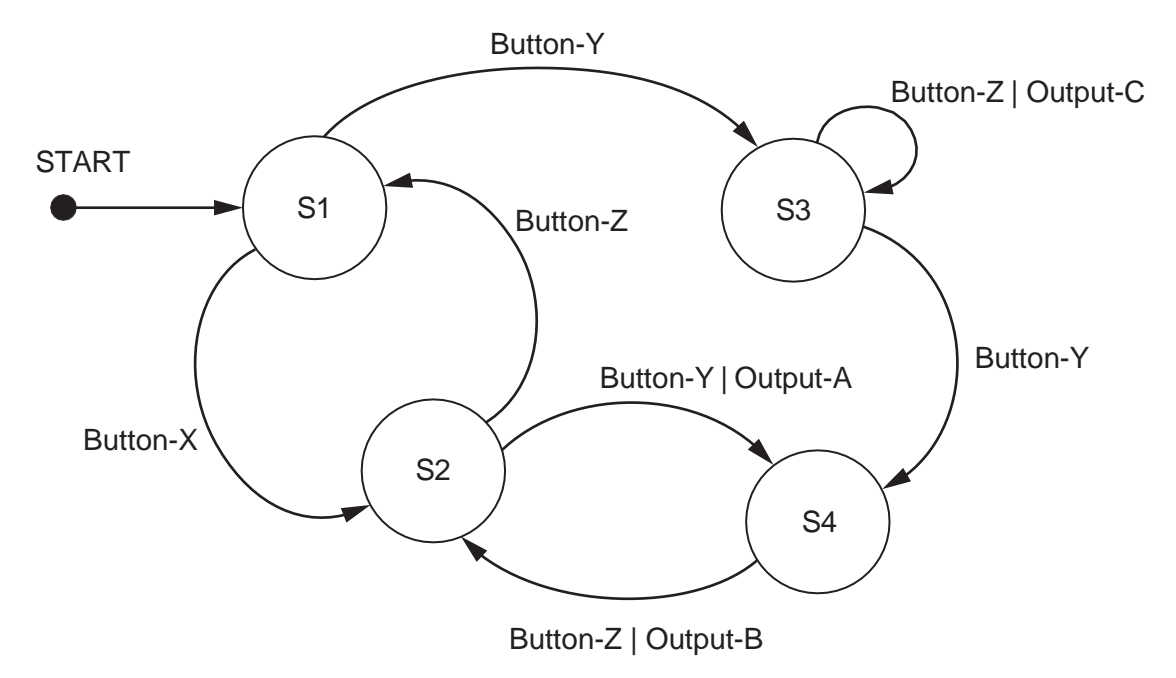

**(a)** Complete the table with reference to the diagram.

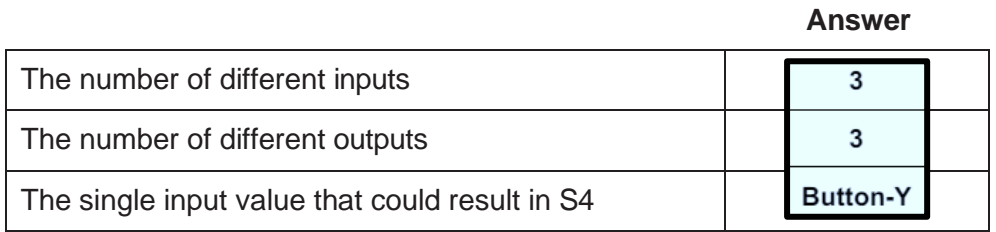

**(b)** The initial state is S1.

Complete the table to show the inputs, outputs and next states.

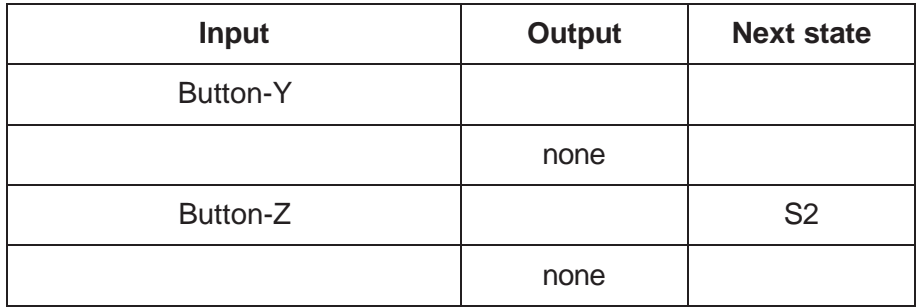

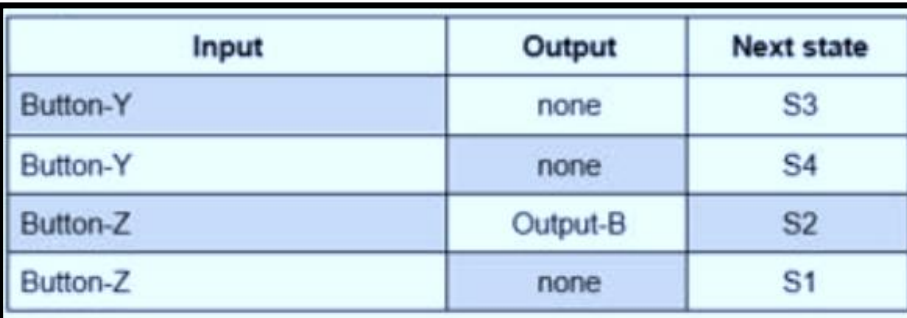

[4]

[3]

- $\overline{3}$ The manager of a cinema wants a program to allow users to book seats. The cinema has several screens. Each screen shows a different film.
	- (a) Decomposition will be used to break the problem down into sub-problems.

Describe three program modules that could be used in the design.

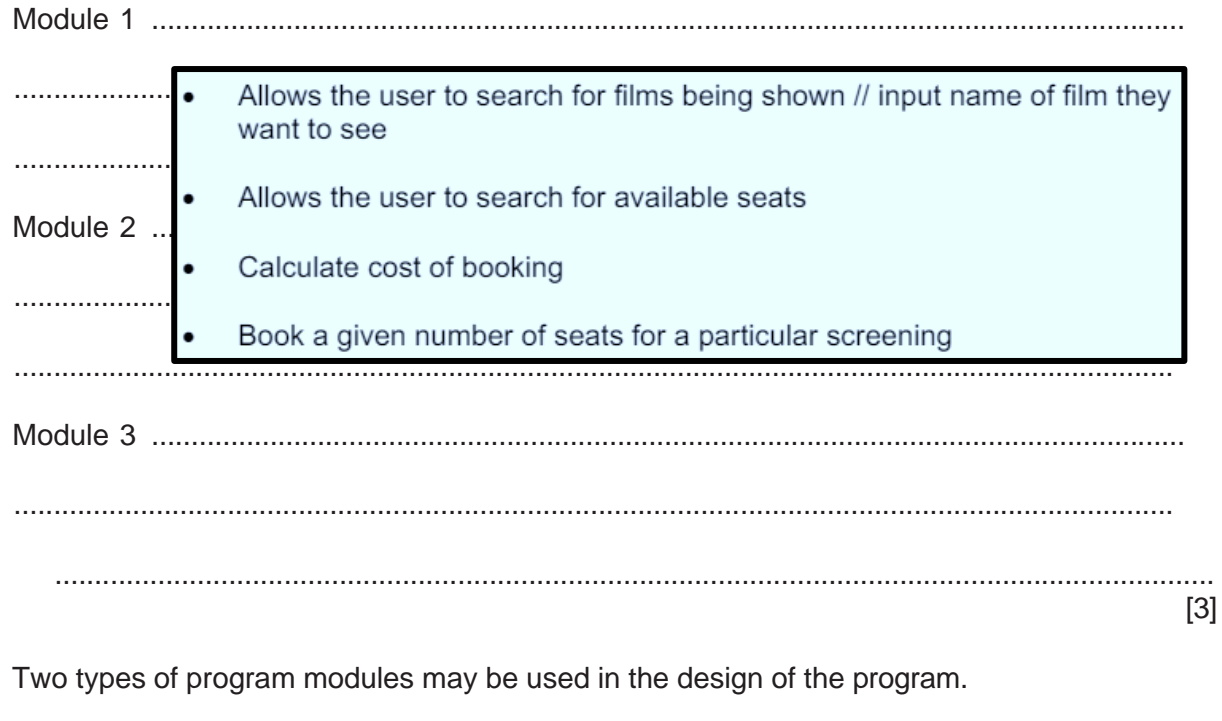

Identify the type of program module that should be used to return a value.

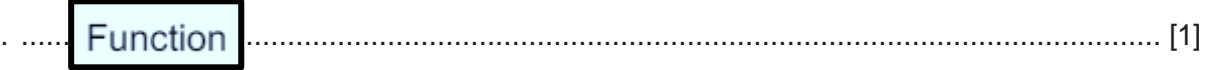

 $(b)$ 

 $5\phantom{a}$ 

**4** A stack is created using a high-level language. Memory locations 200 to 207 are to be used to store the stack.

The following diagram represents the current state of the stack.

TopOfStack points to the last value added to the stack.

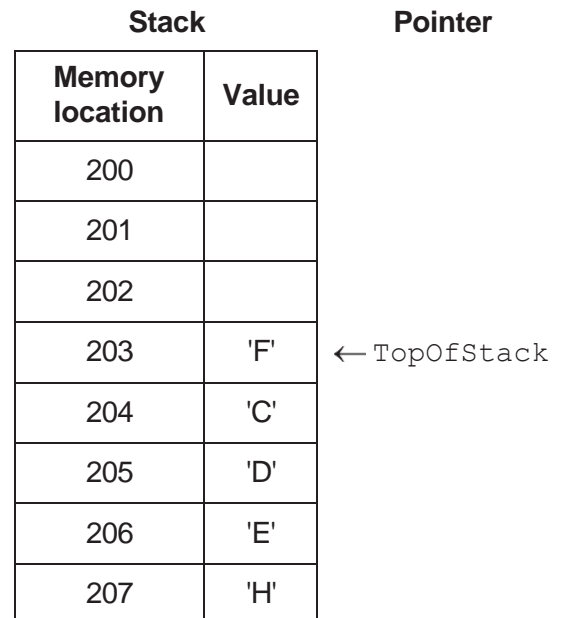

**(a)** Complete the following table by writing the answers.

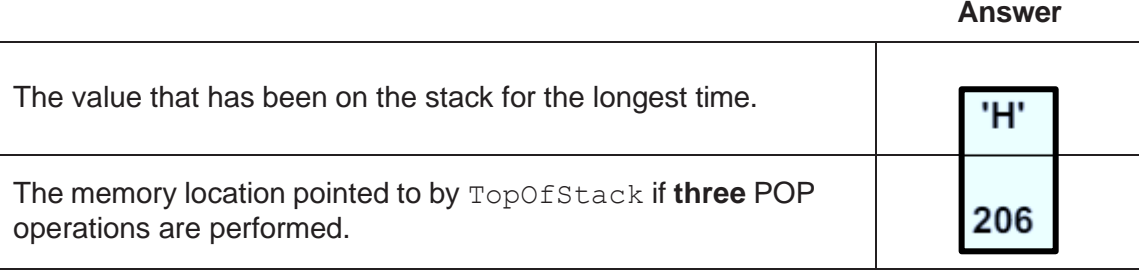

[2]

**(b)** The following diagram shows the current state of the stack:

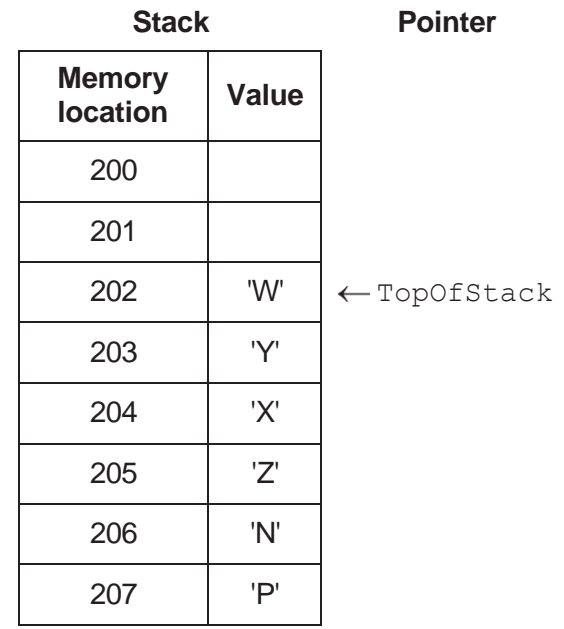

The following operations are performed:

POP POP PUSH 'A' PUSH 'B' POP PUSH 'C' PUSH 'D'

Complete the diagram to show the state of the stack **after** the operations have been performed.

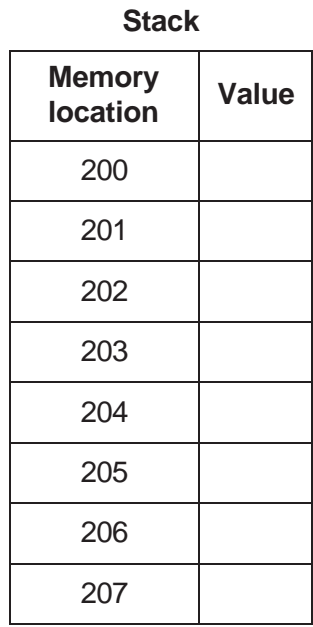

**Pointer** 

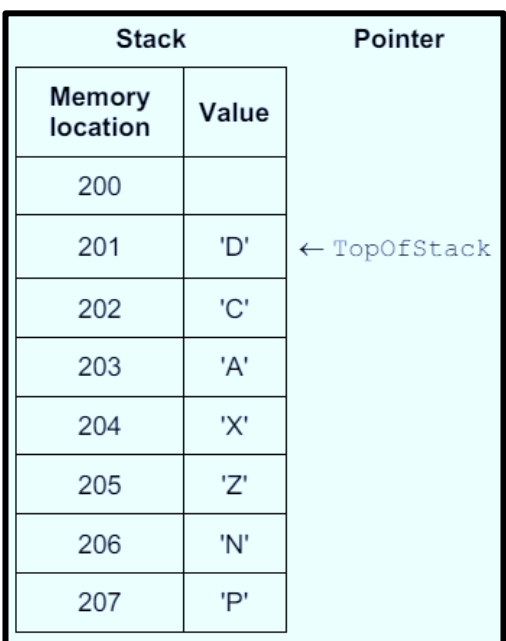

 $5\phantom{1}$ Each line of a text file contains data organised into fixed-length fields as shown:

<Field 1><Field 2><Field 3>

An algorithm is required to search for the first instance of a given value of Field 2 and, if found, to output the corresponding values for Field 1 and Field 3.

Describe the algorithm needed.

Do not include pseudocode statements in your answer.

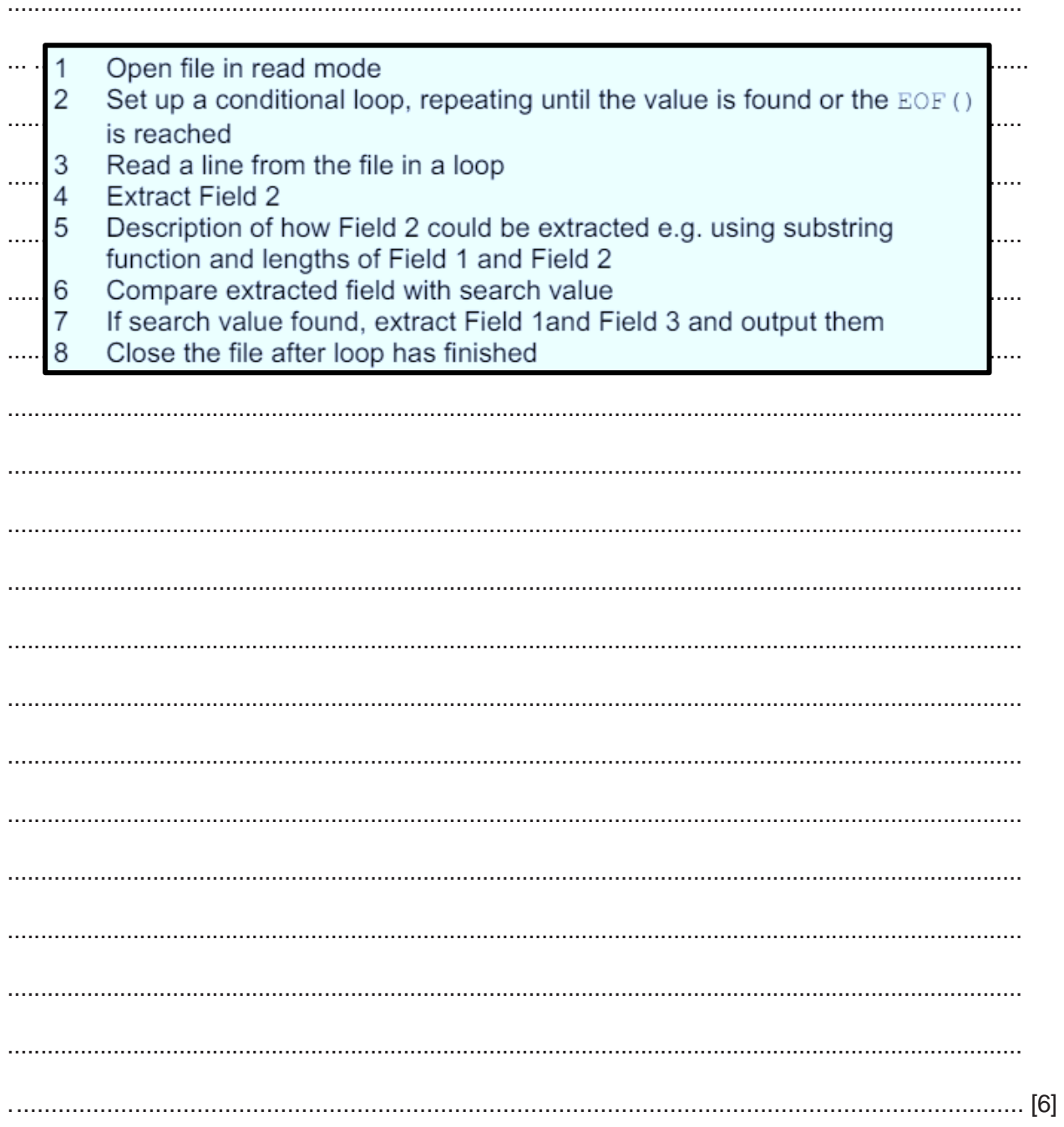

- $6\phantom{1}6$ (a) An algorithm will:
	- output each integer value between 100 and 200 that ends with the digit 7, for example,  $\bullet$ 107
	- output a final count of the number of values that are output.  $\bullet$

Write pseudocode for this algorithm.

Any variables used must be declared.

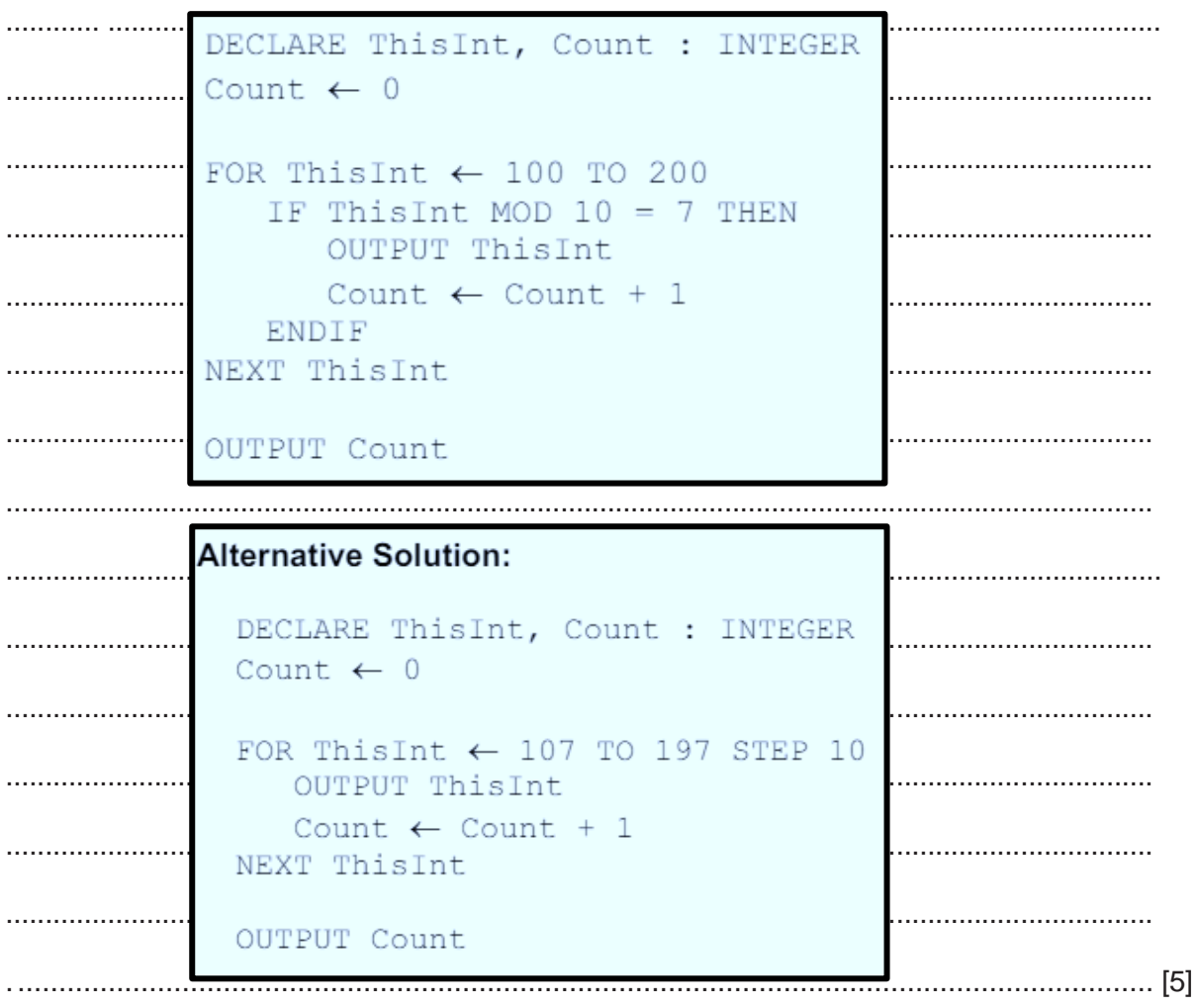

(b) Study the following pseudocode.

```
CASE OF MySwitch
   1: ThisChar \leftarrow 'a'
   2: ThisChar \leftarrow 'y'
   3: ThisChar \leftarrow '7'
   OTHERWISE: ThisChar \leftarrow '*'
ENDCASE
```
Write pseudocode with the same functionality without using a CASE structure.

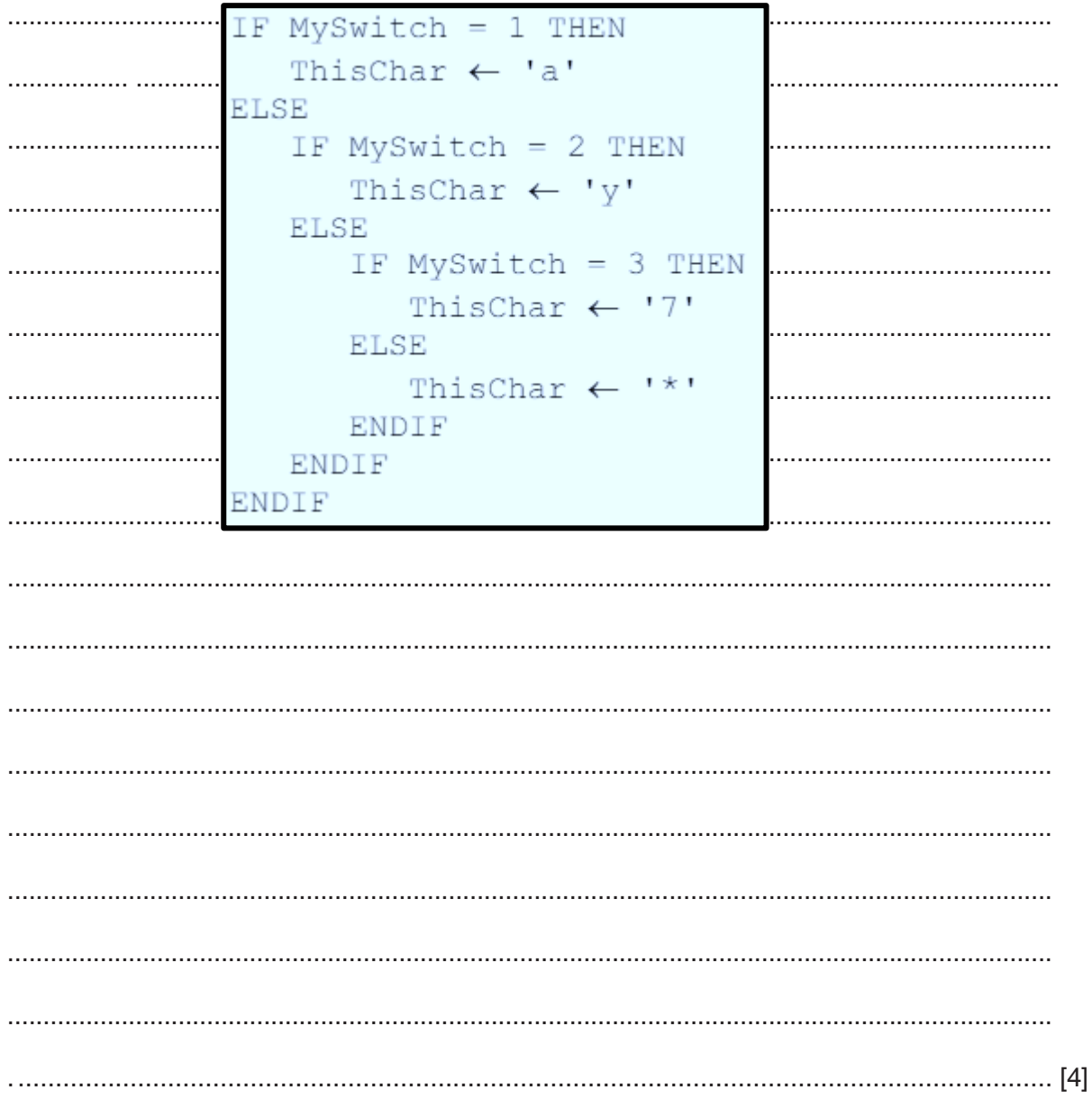

 $\overline{7}$ A string is a palindrome if it reads the same forwards as backwards.

The following strings are examples of palindromes:

"Racecar" "madam" "12344321"

Upper-case and lower-case characters need to be treated the same. For example, 'A' is equivalent to 'a'.

(a) A function Is Palindrome () will take a string parameter. The function will return TRUE if the string is a palindrome and will return FALSE if the string is not a palindrome.

Write pseudocode for IsPalindrome ().

```
\ddotscFUNCTION IsPalindrome (InString : STRING) RETURNS BOOLEAN
   DECLARE IsPal : BOOLEAN
\simDECLARE Index, Num : INTEGER
   DECLARE CharA, CharB : CHAR
\ddotscIsPal \leftarrow TRUEă,
   Index \leftarrow 1
Ω,
   Num \leftarrow INT (LENGTH (InString) / 2)
\ddotscWHILE Index \leq Num AND IsPal = TRUE
\bar{\mathbf{r}} .
      CharA \leftarrow MID(InString, Index, 1)
      CharB \leftarrow MID(Instring, LENGTH(Instring) - Index + 1,
\ddotsc1)IF UCASE (CharA) <> UCASE (CharB) THEN
\ddotscIsPal \leftarrow FALSE // RETURN FALSE\ddotscENDIF
      Index \leftarrow Index + 1\ddotscENDWHILE
\ddotscRETURN IsPal // RETURN TRUE
 ENDFUNCTION
```
 **(b)** Strings may consist of several words separated by spaces.

For example, the string "never odd or even" becomes a palindrome if the spaces are removed.

The program flowchart represents an algorithm to produce a string OutString by removing all spaces from a string InString.

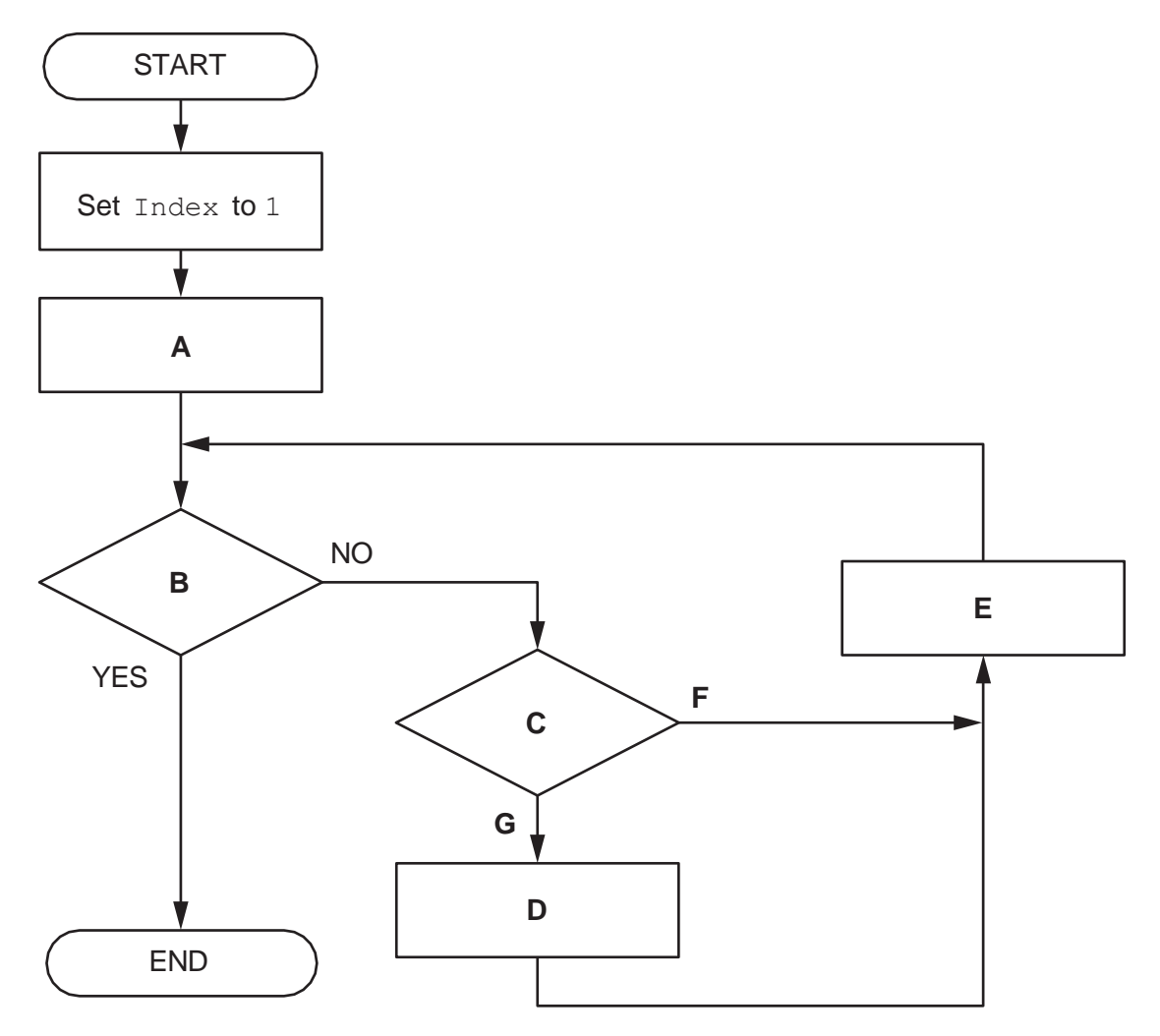

Complete the table by writing the text that should replace each of the labels **B**, **C**, **D**, **F** and **G**.

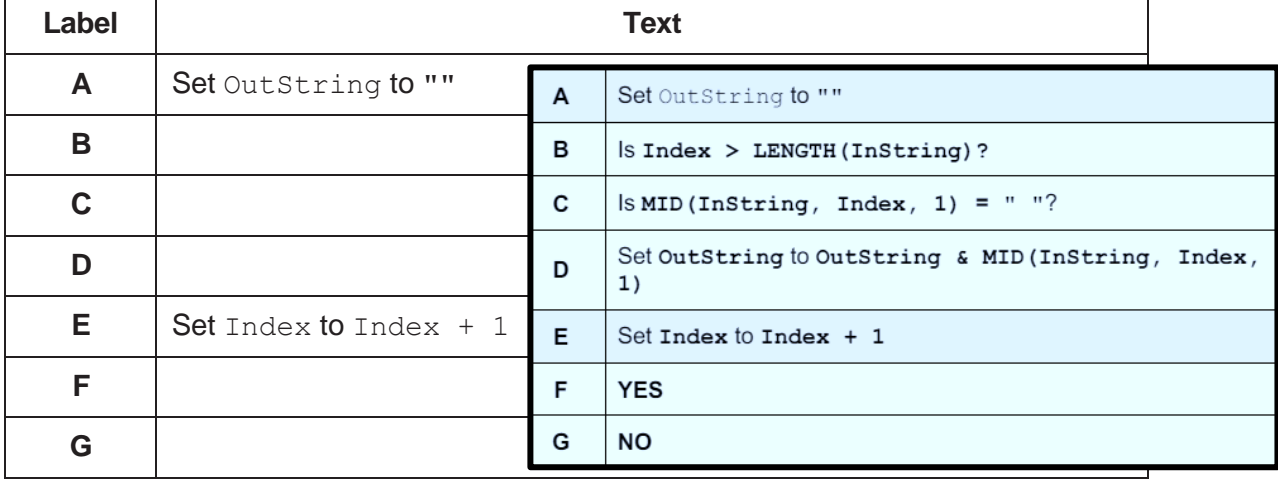

Note: the text may be written as a pseudocode statement.

[4]

**8** A program allows a user to save passwords used to login to websites. A stored password is inserted automatically when the user logs into the corresponding website.

A student is developing a program to generate a password. The password will be of a fixed format, consisting of **three groups of four** alphanumeric characters. The groups are separated by the hyphen character '-'.

An example of a password is: "FxAf-3haV-Tq49"

A global 2D array Secret of type STRING stores the passwords together with the website domain name where they are used. Secret contains 1000 elements organised as 500 rows by 2 columns.

Unused elements contain the empty string (""). These may occur anywhere in the array.

An example of a part of the array is:

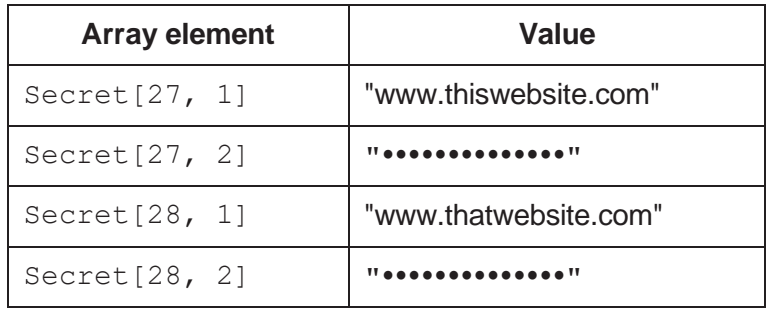

Note:

- For security, passwords are stored in an encrypted form, shown as "\*\*\*\*\*\*\*\*\*\*\*\*\*\*\*\* in the example.
- The passwords cannot be used without being decrypted.
- Assume that the encrypted form of a password will **not** be an empty string.

The programmer has started to define program modules as follows:

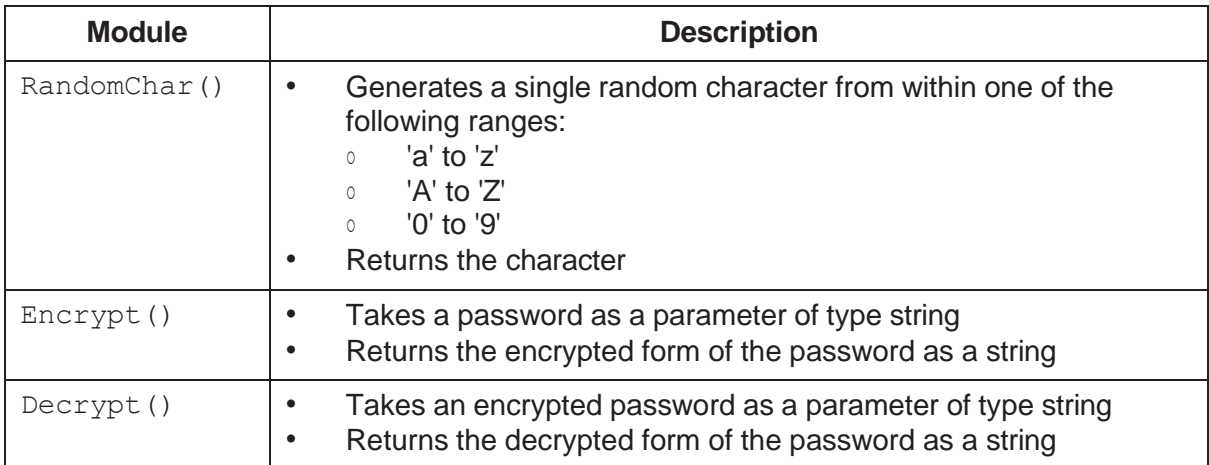

For reference, relevant ASCII values are as follows:

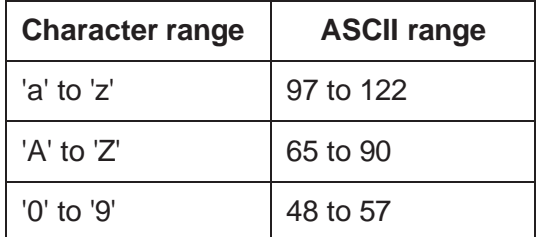

(a) Write pseudocode for module RandomChar().

You may wish to refer to the **insert** for a description of the CHR () function. Other functions may also be required.

```
FUNCTION RandomChar() RETURNS CHAR
  DECLARE ThisRange : INTEGER
  DECLARE ThisChar : CHAR
  //First select the range
 ThisRange \leftarrow INT (RAND(3)) + 1 // 1 to 3
 CASE OF ThisRange
    1: ThisChar \leftarrow CHR(INT(RAND(26) + 65)) // 65 to 90:
                                                   'A' to 'Z'
       ThisChar \leftarrow LCASE (ThisChar)
                                            // 'a' to 'z'
    2: ThisChar \leftarrow CHR(INT(RAND(26) + 65)) // 65 to 90:
                                                   A to Z
    3: ThisChar \leftarrow NUM TO STR(INT(RAND(10)) // '0' to '9'
  ENDCASE
  RETURN ThisChar
ENDFUNCTION
```
(b) A new module is defined as follows:

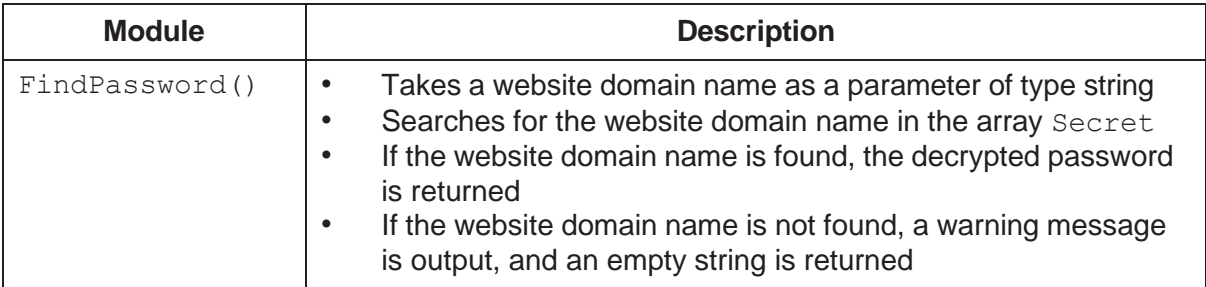

Write pseudocode for module FindPassword().

Assume that modules Encrypt () and Decrypt () have already been written.

```
FUNCTION FindPassword(Name: STRING) RETURNS STRING
  DECLARE Index : INTEGER
  DECLARE Password : STRING
  Password \leftarrow ""
  Index \leftarrow 1
  WHILE Password = "" AND Index \leq 500
    IF Secret [Index, 1] = Name THEN
     Password \leftarrow Decrypt (Secret [Index, 2])
    ELSE
     Index \leftarrow Index + 1ENDIF
  ENDWHILE
  IF Password = "" THEN
    OUTPUT "Domain name not found"
  ENDIF
  RETURN Password
 ENDFUNCTION
```
(c) The modules Encrypt () and Decrypt () are called from several places in the main program.

Identify a method that could have been used to test the main program before these modules were completed. Describe how this would work.

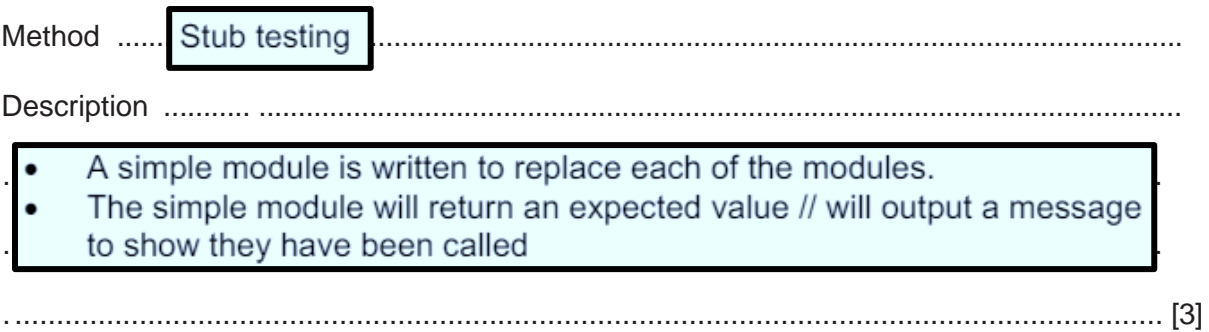

(d) A validation function is written to check that the passwords generated are valid.

To be valid, each password must:

- $\bullet$ be 14 characters long
- $\bullet$ be organised as three groups of four case-sensitive alphanumeric characters. The groups are separated by hyphen characters
- $\bullet$ not include any duplicated characters, except for the hyphen characters.

Note: lower-case and upper-case characters are not the same. For example, 'a' is not the same as 'A'.

Give two password strings that could be used to test different areas of the validation rules.

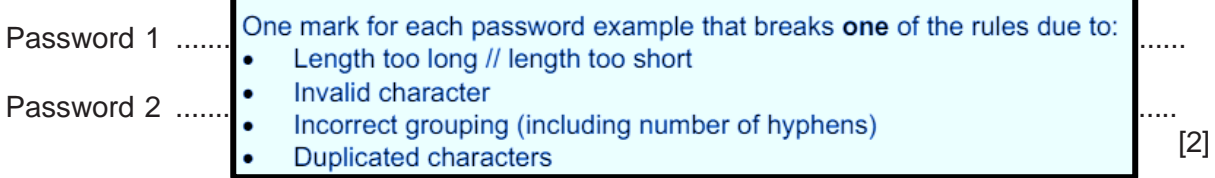

(e) The RandomChar () module is to be modified so that alphabetic characters are generated twice as often as numeric characters.

Describe how this might be achieved.

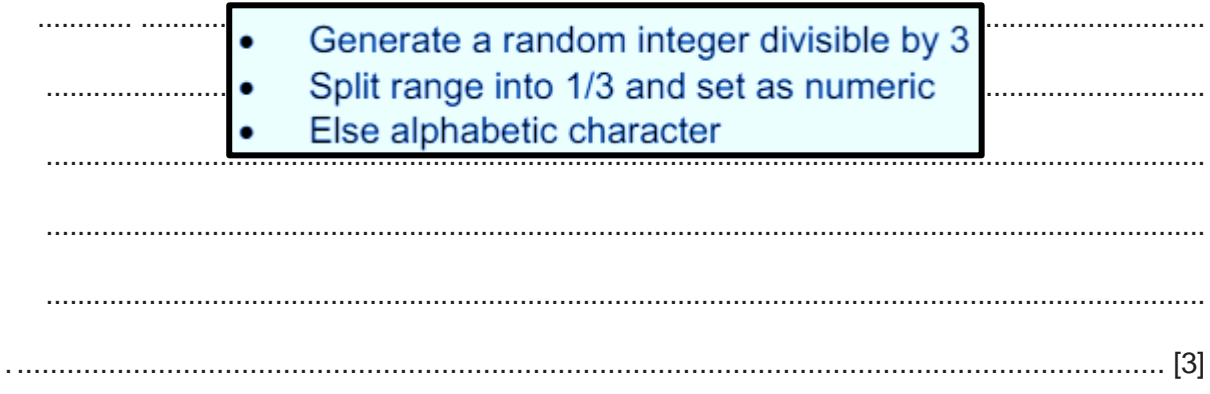

**18**

Permission to reproduce items where third-party owned material protected by copyright is included has been sought and cleared where possible. Every reasonable effort has been made by the publisher (UCLES) to trace copyright holders, but if any items requiring clearance have unwittingly been included, the publisher will be pleased to make amends at the earliest possible opportunity.

To avoid the issue of disclosure of answer-related information to candidates, all copyright acknowledgements are reproduced online in the Cambridge Assessment International Education Copyright Acknowledgements Booklet. This is produced for each series of examinations and is freely available to download a[t www.cambridgeinternational.org](http://www.cambridgeinternational.org/) after the live examination series.

Cambridge Assessment International Education is part of Cambridge Assessment. Cambridge Assessment is the brand name of the University of Cambridge Local Examinations Syndicate (UCLES), which is a department of the University of Cambridge.